### Hsuan-Tien Lin

<span id="page-0-0"></span>Deptartment of CSIE, NTU

OOP Class, March 8-9, 2010

# Encapsulation (1/5)

```
1 | class Record{
2 String name;
3 | String password;
4 }
5
6 public class RecordDemo{
7 \mid public static void main (String [] argy) {
8 Record r:
9 String s, p;
10 s = getLoginNameFromUser();
11 \vert r = getRecordFromFile (s);
12 System . out . println (r. password);
13 p = getPasswordFromUser();
14 \left| \right| if (p. equals (r. password)) {
15 \vert // ...
16 }
17 }
18 }
```
• if password not encoded, the SYSOP might easily get your password by getRecordFromFile

# Encapsulation (2/5)

```
1 | class Record{
2 String name:
3 String encoded password;
4 }
5
6 public class RecordDemo!
7 public static void main (String [] argv) {
8 Record r;
9 \mid String s, p;
10 s = getLoginNameFromUser();
11 r = \text{getRecordFromFile(s)};
12 p = getPasswordFromUser();
13 | if (YOUR_ENODING(p).equals (r.encoded_password)) {
14 \vert // ...
15 }
16 | // A new and careless programmer adds this line
17 \vert r . encoded password = null;
18 }
19 }
```
**•** even when password encoded, a careless programmer may make stupid bugs

# Encapsulation (3/5)

```
1 class Record{
2 private String encoded password;
3 public String get_encoded_password(){
4 eturn encoded password;
5 }
6 | }
7 | public class RecordDemo{
8 public static void main (String [] argv) {
9 Record r;
10 String s, p;
11 s = getLoginNameFromUser();
12 r = getRecordFromFile (s) :
13 p = getPasswordFromUser();
14 | if (YOUR_ENODING(p).equals(r.get_encoded_password())){
15 \vert // ...
16 }
17 // A new and careless programmer adds this line
18 \vert r encoded password = null; //won't work
19 }
20 }
```
#### • what if you want to set a new password?

# Encapsulation (4/5)

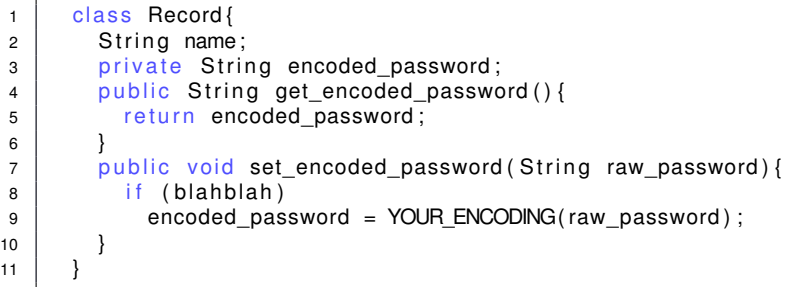

- **separate implementation and use**: you implement the Record class, and other people (possibly you after two years) use it
- **don't trust other people**: silly mistakes can happen
- **hide unnecessary details** (a.k.a. instance variables)
- **think about possible correct/incorrect use of your class**: check them in the methods

### Encapsulation (5/5)

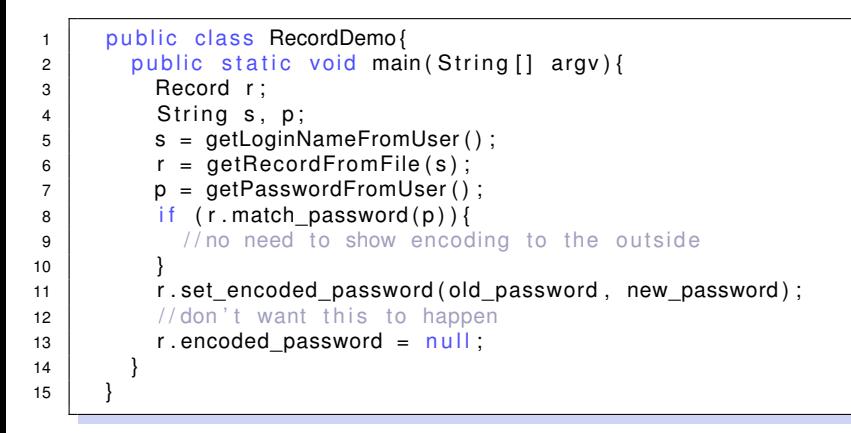

**•** freedom on making assignments: a potential hole to do bad and/or make bugs

### Encapsulation: Key Point

### as a designer, you should avoid giving the users of your code too much freedom to do bad and/or make bugs

# Hiding Variables from All Classes (1/3)

```
1 | class Record{
2 private String encoded password;
3 }
```
private: hiding from all classes (except myself, of course)

```
1 | class Record{
2 | private String encoded password;
3 public boolean compare_password (Record another_record) {
4 return (
5 \vert this encoded password ==6 another_record encoded_password
7 ); // okay?
8 }
9 }
```
# Hiding Variables from All Classes (2/3)

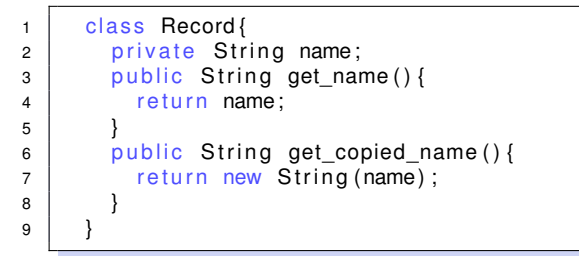

- public: accessible by all classes
- **accessor:** get the content of the instance

### Hiding Variables from All Classes (3/3)

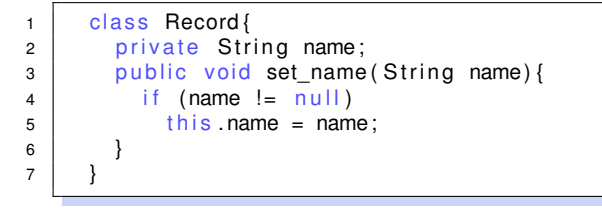

#### **mutator**: check and set the instance variable to a value

# Hiding Variables from All Classes: Key Point

private instance variables public accessor/mutator instance methods

### More on Hiding Details (1/3)

```
1 class Date { // implemented for your desktop
2 private int month, day;
3 public int get month () { return month; }
4 \mid public int get_day(){ return day; }
5 }
6 class Date TWO { // implemented on a small–memory machine
7 private short encoded month and day;
8 public int get_month(){
9 eturn encoded_month_and_day / 100;
1011 | public int get_day () {
12 return encoded month and day % 100;
13 }
14 }
```
- two implementations, same behavior—easy for users to switch on different machines
- trade-offs: memory usage, computation, etc.

### More on Hiding Details (2/3)

```
1 | class Distance {
2 private double mile;
3 public double get mile() {
4 | return mile;
5 }
6 public double get km() {
7 \mid return mile * 1.6:
8 }
9 public void set_by_km ( double km ) {
10 \mid this mile = km / 1.6:
11 }
12 public void set_by_mile (double mile) {
13 \parallel this mile = mile;
14 }
15 }
```
one storage, different information from different mutator/accessor

# More on Hiding Details (3/3)

Some rules of thumb:

- make all instance variables private
- use mutators/accessors for safely manipulate the variables Cons:
	- accessing requires method calls, slower

Pros:

- less chance of misuse by other users
- **•** flexibility

# More on Hiding Details (Yet Another Case)

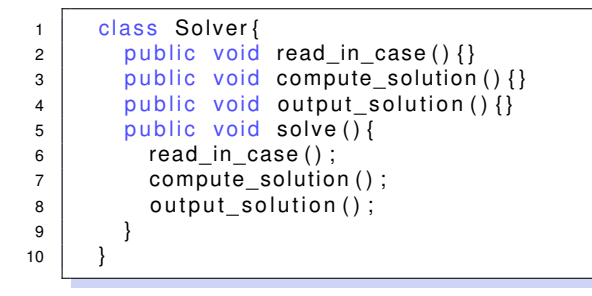

• should the three utility functions be public?

# More on Hiding Details: Key Point

hiding details: don't directly access internal stuff to gain flexibility and avoid misuse

# Java Member Encapsulation (1/2)

```
1 | class Distance {
2 | private double mile;
3 public double get mile() {
4 return mile;
5 }
6 private double get ratio(){
7 | return 1.6;
8 }
9 public double get km() {
10 return mile * ratio;
11 }
12 }
```
- **•** private: hidden, on variables and methods that you do not want anyone to see
- **•** public: on variables and methods that you want everyone to see

## Java Member Encapsulation (2/2)

```
1 class Demo{
2 private double mile;
3 default int a; //imagine, but not correct grammar
4 | int b;
5 public double get mile () {
6 c return mile:
7 }
8 private double get ratio () {
9 \mid return 1.6;
1011 \vert double get_km () {
12 return mile * ratio;
13 }
14 }
15 class Another {
16 | void lalala () { int lulu = new Demo() .b + 1; }
17 }
```
- **•** default: classes in the same source file (et al.) can access it
- a "gray-area" usage

## Java Member Encapsulation: Key Point

### <span id="page-18-0"></span>• public/private: the more common pair for OO programmers default: for laziness of beginners, or real-advanced use (later)